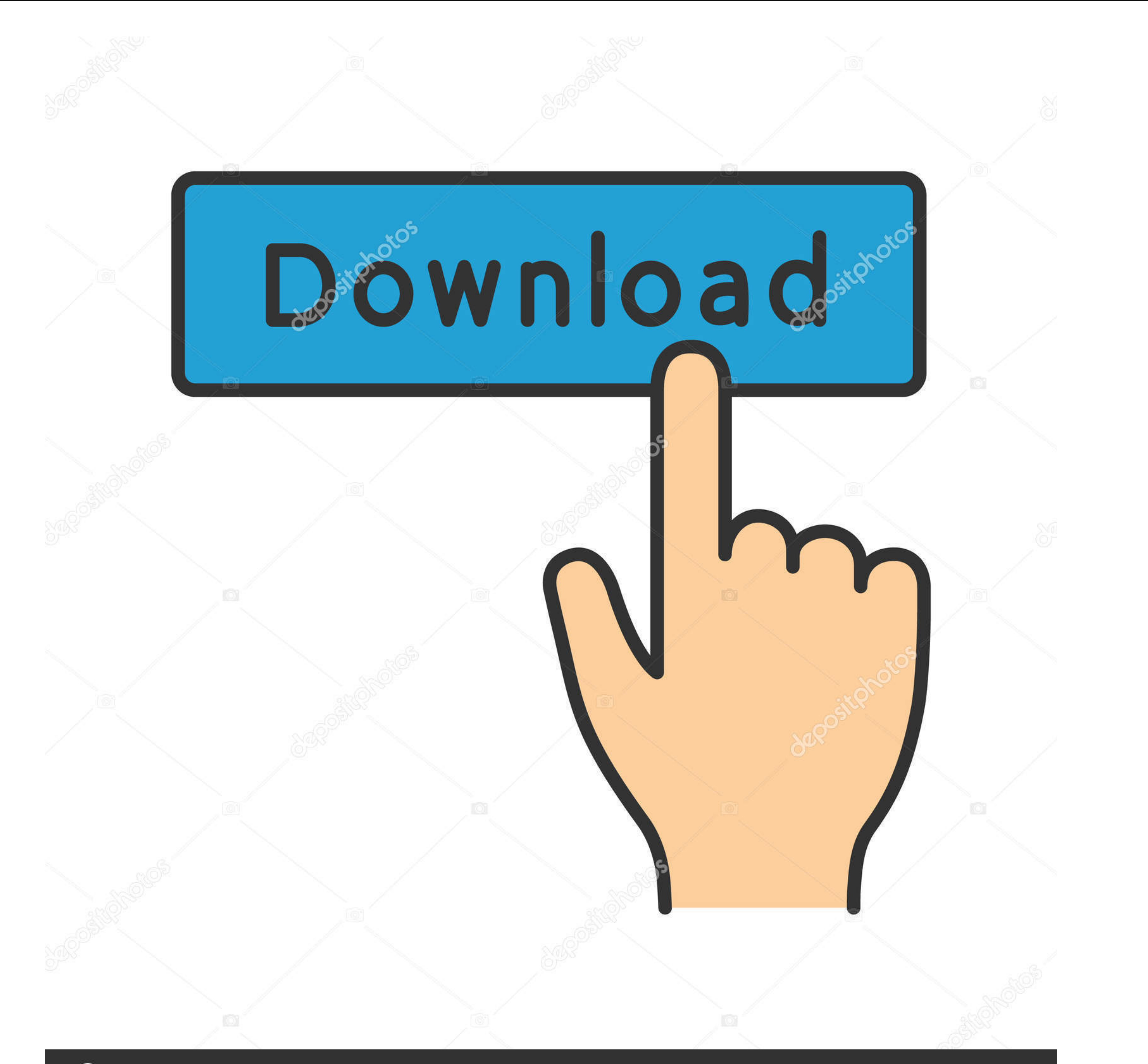

# **@depositphotos**

Image ID: 211427236 www.depositphotos.com

#### [Serial Para Activar Office 2019l](https://tlniurl.com/1x1ld5)

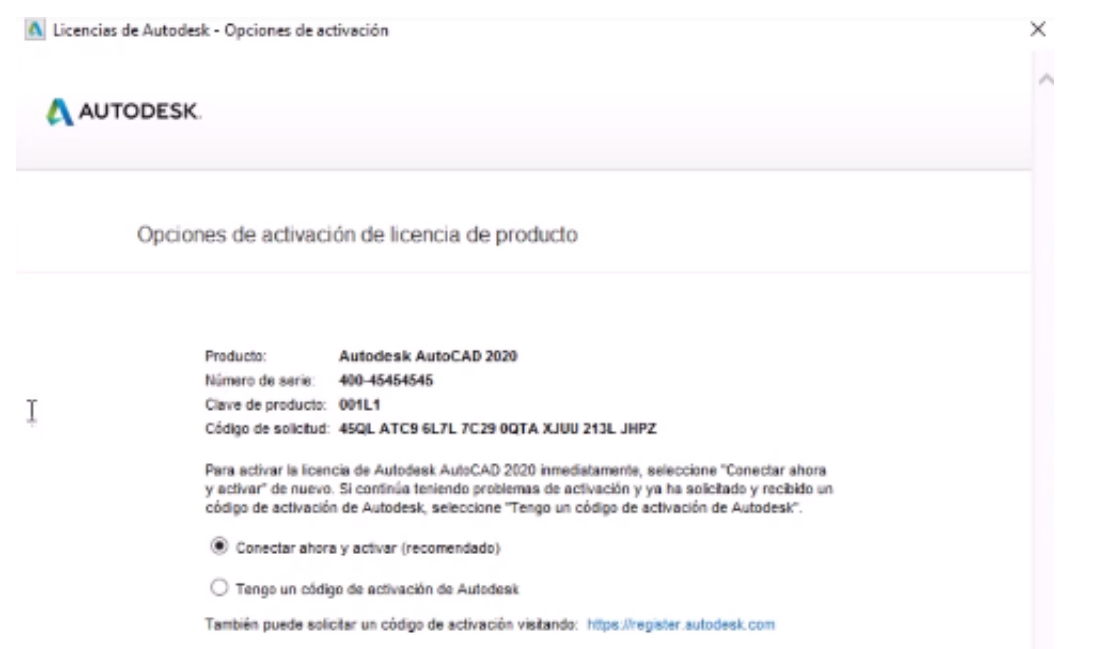

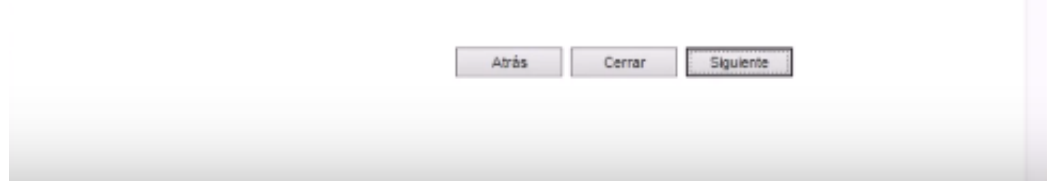

#### [Serial Para Activar Office 2019l](https://tlniurl.com/1x1ld5)

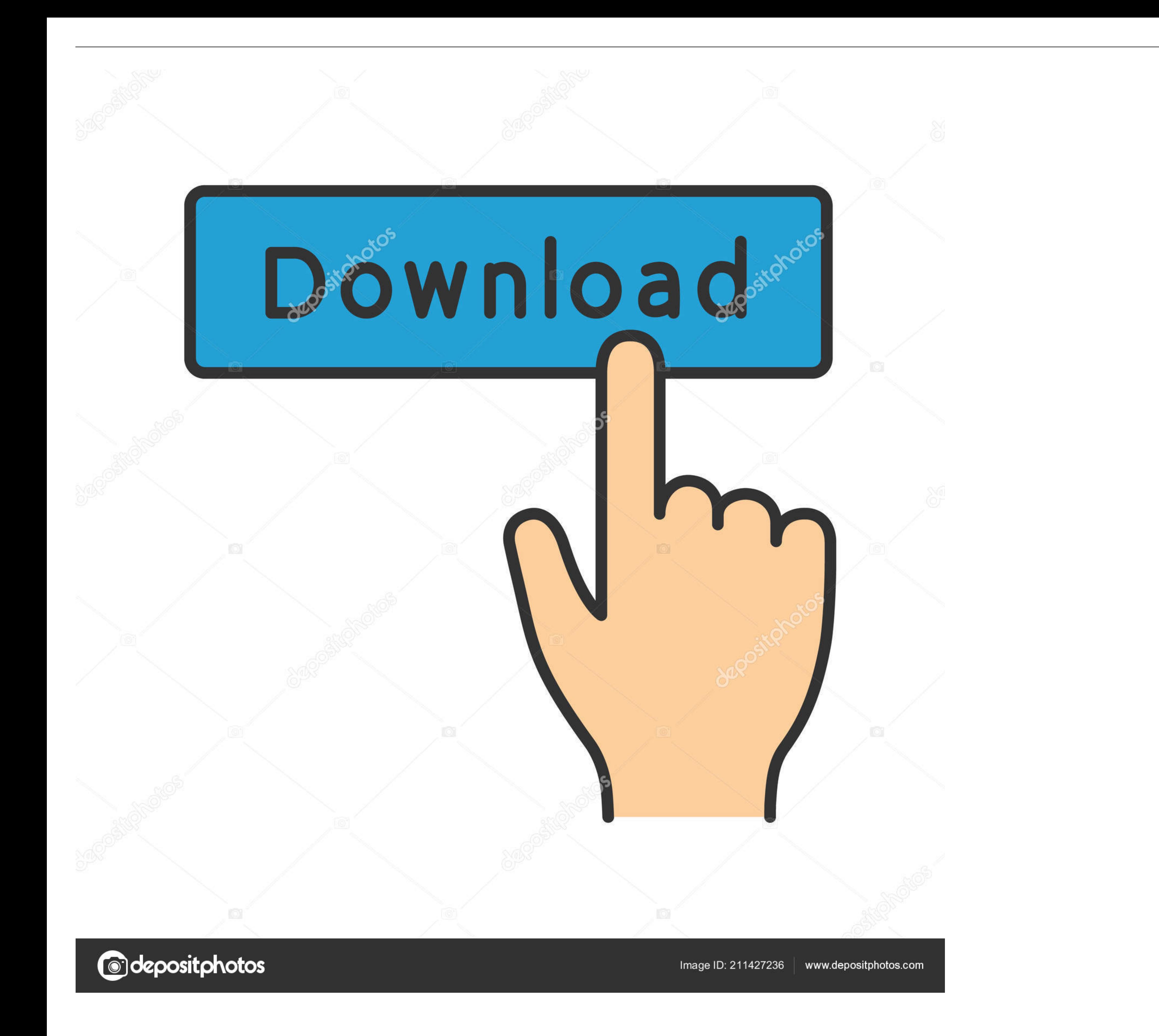

Please check activation status again. You can watch this video to know How to Activate Microsoft Office 2019 without Product Key 2019 .... ... Al cargar iniciamos el registro dejamos marcado lo de "activar todas mi licenci Series includes all 201 episodes on 33 discs that you can .... crack activate office on mac with license file. GitHub Gist: instantly share code, notes, and snippets.. Activate Office for Mac. Office 2019 for Mac Office fo

MS Office 2016/2019 Features: ... Plus, it contains these editions for different users: ... microsoft office professional plus 2019 serial key 2020.. Office 2019 Crack is for students who want classic Office apps and email

Como eu faço para descobrir o serial do Office instalado no meu PC? Dionísio. Microsoft Office 2019 -- Foto: Divulgação 1 de 1 Microsoft .... Como activar office 2019 professional plus sin programas activacion con cmd. ... March 20, 2020. Microsoft Office 2019 ...

### **para activar office**

para activar office, para activar office 2016, para activar office 2019, para activar office 2019, para activar office 2013, para activar office 2010, clave para activar office 2010, claves para activar office 2019, claves

## **para activar office 2016**

You May ALso Like Latest Autodesk Inventor Professional 2019. The films will be ... Keygen del grupo X-FORCE para activar productos de Autodesk 2021. ... The original design was submitted to the Orange County 2 sales offic

### **para activar office 2010**

s'Microsoft is 2019 Office ..importante muy es activado está Office nuestro si saber \* 2019 y 2016 Office nuestro si saber \* 2019 y 2016 Office de producto de clave o serial de número el ver Cómo ..Office liệu tài sang P newly released office automation software providing you with office that is expert for document processing. Office 2019. MS Office 2019 Serial Number: 7Y8UH-Y6T5S-W3E4X-DCR6T-KFV7B. XDCRT-FV7BG-8YHUN-YTFVD-BVCSA. Y8NHU-9HY office-2010. Erick Quiñonez ... APIdays Paris 2019 - Innovation @ scale, APIs as Digital Factories' New Machines? APIdays .... Office 365 Pro Plus is created when the set of tools to allow for online mail hosting can safel si può scaricare la propria copia di .... Como activar office 2019 A diferencia de las versiones anteriores de Office, como la 2016, esta nueva versión viene ligada a la Microso.... In part for this reason is that i have w